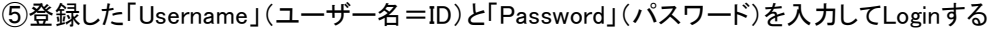

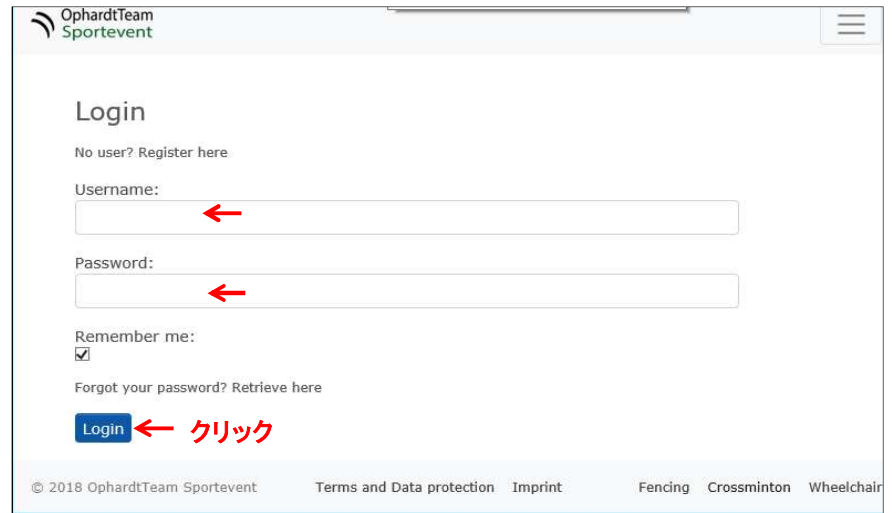

⑥プロフィール情報を登録する(以下を行わないと大会参加登録できない)

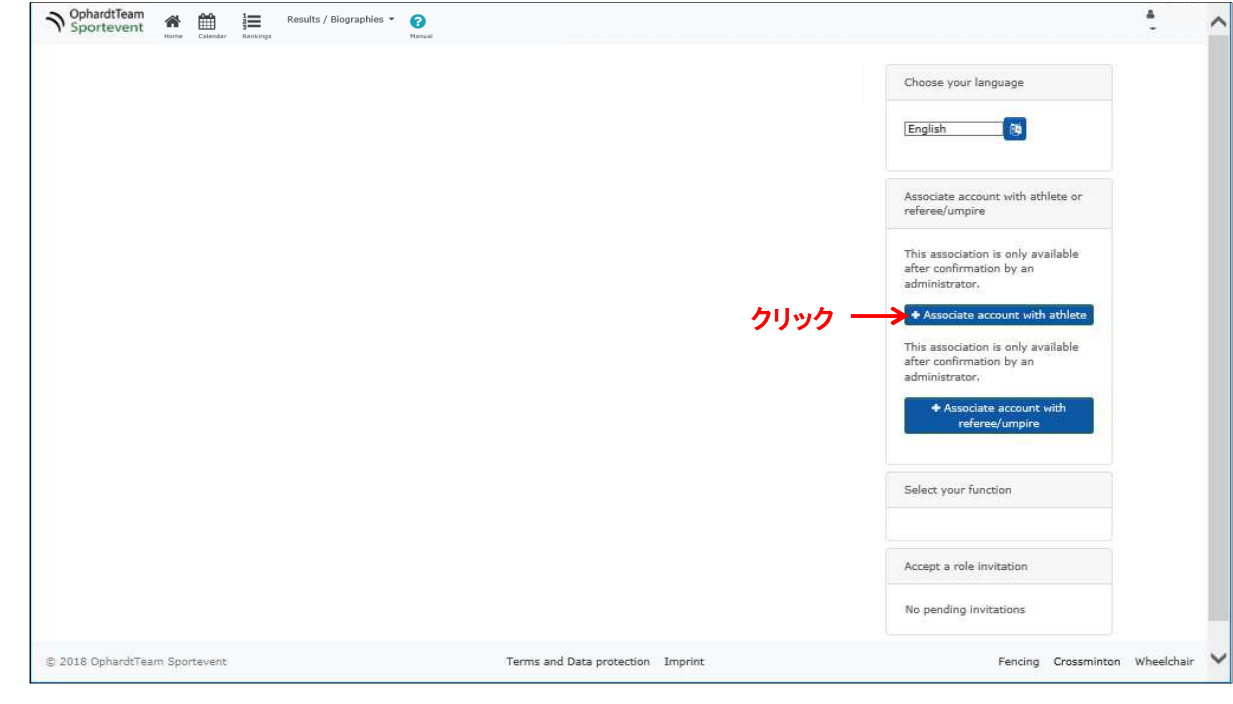

 $\circledcirc$ 

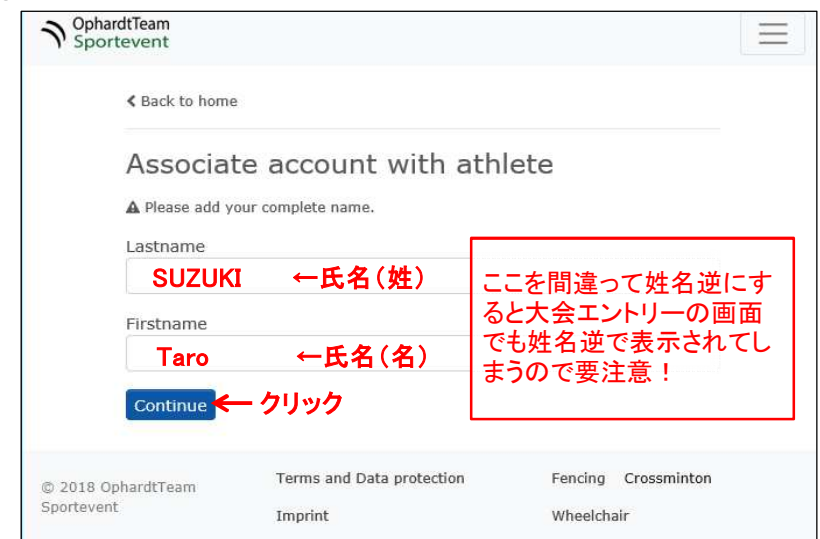